# Title III/ESOL Update

Twyla Sprouse

January 2024

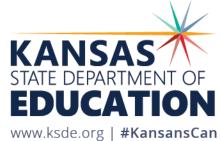

#### Twyla Sprouse

Education Program Consultant

Special Education and Title Services Team

Title III/English for Speakers of Other Languages (ESOL)

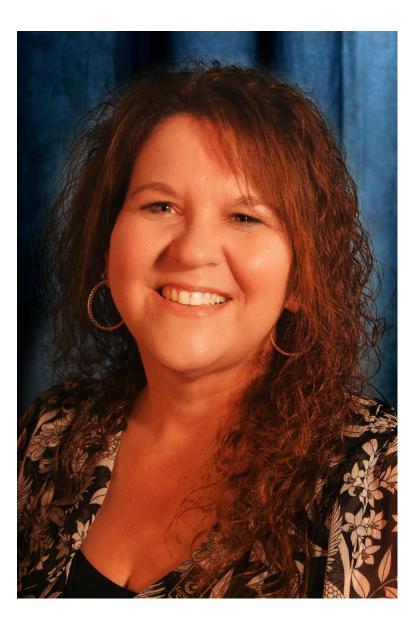

Kansas State Department of Education | www.ksde.org | **#KansansCan** 

#### Julie Ewing

Assistant Director - Career Standards and Assessment Services

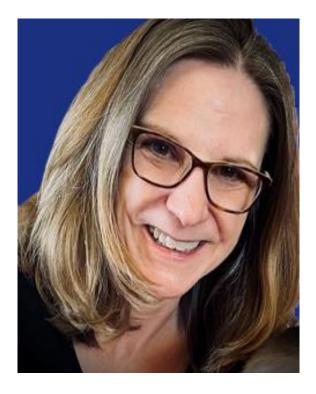

Kansas State Department of Education | www.ksde.org | **#KansansCan** 

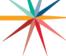

#### Joann McRell

Project Director - Humanities

Career, Standards and Assessment Services

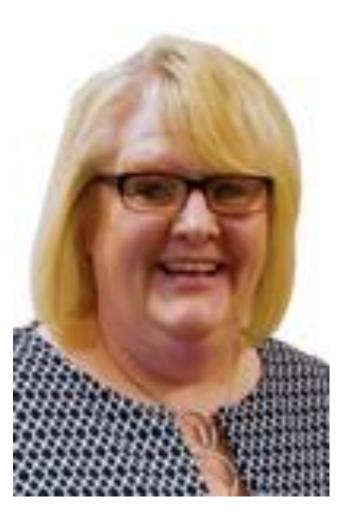

Kansas State Department of Education | www.ksde.org | **#KansansCan** 

# **Cary Rogers**

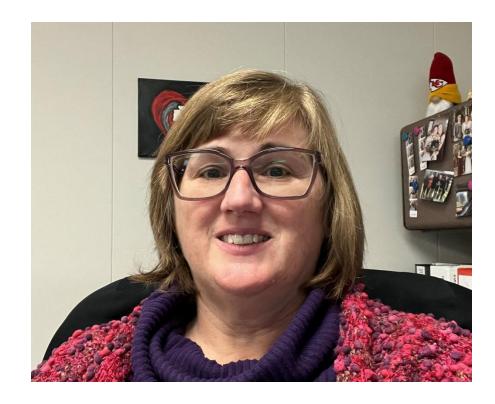

- Education Program Consultant
- Special Education and Title Services Team
- Dynamic Learning Maps (DLM) & Essential Elements

Kansas State Department of Education | www.ksde.org | **#KansansCan** 

#### 2023-2024 Webinar Schedule

- September 12
- October 10
- November 7
- <mark>January 9</mark>
- February 13
- April 9
- May 14

Webinars will begin at 9:05 a.m. Register @ www.ksdetasn.org Any links referenced during the webinar will be included, along with the Zoom link. Updates will be recorded and available on the TASN website.

#### Kansas State Department of Education | www.ksde.org | **#KansansCan**

Kansas leads the world in the success of each student.

# Agenda

- Regulations Changes Added Endorsements
- English Language Proficiency Assessments in Kansas
  - KELPA
  - Kansas WIDA Alternate ACCESS English Language Proficiency (ELP) Assessment
- Additional Training Opportunities
- Reminders

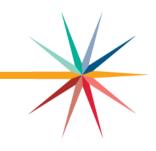

# **Regulations Changes**

English Speakers of Other Languages Endorsement

\*The Kansas State Board of Education on February 14, 2023

voted to approve a set of pending regulations regarding licensure.

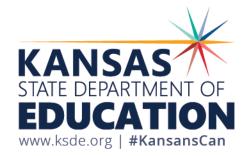

# How will requirements change?

- A "test plus" requirement
  - Must pass the English to Speakers of Other Languages PRAXIS exam (www.ets.org).
  - Content-specific professional learning and assessment of the professional learning will be required.
  - Professional learning component for ESOL will be related to the practical application of content knowledge.
  - Minimum of 6 credit hours. Courses to be determined by program.

## When will changes take effect?

• Estimated implementation date: Not earlier than July 1, 2024.

- A *transition period* will exist to allow for creation of the professional learning component and assessment of the professional learning component.
- Endorsements may be added by testing during the transition period. *If the content exam is passed and application made to Teacher Licensure on or before June 30, 2024, the endorsement may be added to a license by passing the content exam only.*
- Additional information will be communicated as it is received from Teacher Licensure.
- Find answers to licensure questions at <u>www.ksde.org</u> > Licensure (applications, license requirements, license look-up)

# English Language Proficiency Assessments in Kansas

KELPA & WIDA Alternate ACCESS (New in 2023-2024)

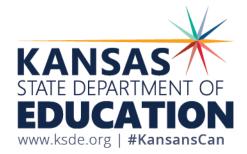

#### Acronyms

- ACCESS Collective name for WIDA's suite of summative English Language Proficiency Assessments
- DLM Dynamic Learning Maps
- DRC Data Recognition Corporation
- DTC District Test Coordinator
- ELP English Language Proficiency Assessment
- KELPA Kansas English Language Proficiency Assessment
- TA Test Administrator
- WIDA World Class Instructional Design and Assessment
- WIDA AMS WIDA Assessment Management System

# **KELPA**

#### Kansas English Language Proficiency Assessment

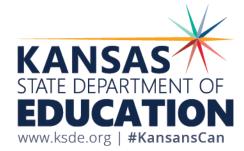

### 2024 KELPA Overview

#### • Test Design

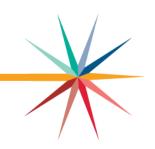

- Aligns with the Kansas EL standards, Board approved (September 2018)
- Fixed form, 4 test sessions (domain specific)
- Tested Domains: Reading, Writing, Listening, Speaking
  - When administering the assessment, you may give the domains in any order.
- Grade Band Tests: K, 1, 2-3, 4-5, 6-8, 9-12

## **KELPA Testing and Scoring Windows**

• 2024 KELPA Testing Window

January 29 – March 8

• 2024 KELPA Scoring Window January 29 – March 29

Kansas State Department of Education | www.ksde.org | **#KansansCan** 

# Grade K and Grade 1 Writing

- For some questions, students respond directly on the computer. These questions are machine scored. Other answers are written in a student test booklet and are human scored.
  - The test booklets will need to be retrieved from the Help tab in EP prior to testing
- The Test Administration and Scoring Directions documents provide further guidance and include the student test booklets.

Kansas State Department of Education | www.ksde.org | **#KansansCan** 

#### Monitored and Transitional ESOL students

- Students on monitored and transitional status <u>do not</u> take the KELPA.
- If you have trouble uploading TEST records to KIDS for monitored and transitional status students, it is because KSDE will not allow those students to be signed up for the KELPA assessment.

## **KELPA Administration/Scoring**

- Each district has the flexibility to determine when you will **administer** the KELPA assessment during the statewide window.
- A **licensed educator** who is employed by the school district should administer the assessment.
- A **para**, under the direction of a licensed educator, may **proctor** the KELPA assessment if they have gone through the required Test Security and Ethics training.
- Each district has the flexibility to determine how you will **score** the assessment items in writing and speaking. However, **all items must be scored by a licensed educator** who is employed by the school district.

#### **Test Proctor Responsibilities**

- Must complete Security & Ethics training and sign agreement.
- Follow all test procedures.
- Ensure students are taking their own test.
- Monitor testing environment.
- Report any breach of test security to your building test coordinator.

### **KELPA Materials and Resources**

#### Location: <u>KAP Website</u>

- KELPA Examiner's Manual
- KELPA Scoring Manual
- Kite Student Portal Manual for Test Administrators
- Practice Test Guide for Educators
- KELPA Training PowerPoint

Location: <u>Kite Educator Portal Help Tab (Secure)</u>

- KELPA Scoring Rubrics
- Test Administration and Scoring Directions for Writing (Grade-bands)
- Test Administration and Scoring Directions for Speaking (All grades)
- Rater Training Materials
  - KELPA Rater Training Materials for Writing (Grade-band specific)
  - KELPA Rater Training Materials for Speaking (Grade-band specific)

#### **Prohibited Practices for KELPA**

- In general, unless directly specified by the *KELPA Test Administration and Scoring Directions*, reading any text to students (including isolated words) in a KELPA domain-assessment is prohibited. Violations will result in the student being counted as not tested.
- Passages, items, response choices, or labels may *not* be translated into a student's first language or any language.
- Teachers and students may *not* bring pre-generated organizers, journals, logs, or notes into a test session. Students may create notes during a test session but are not required and should not be prompted to do so.

#### **Accommodations for KELPA**

- PNP must be compete before testing window opens.
- Accommodations must be documented on the student's Individualized Education Program (IEP), 504, or Individualized Learning Plan (ILP).
- Spanish translations are *not* included in KELPA.

#### **Questions - KELPA**

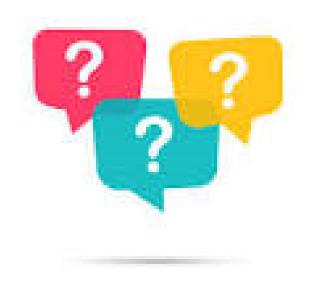

Kansas State Department of Education | www.ksde.org | **#KansansCan** 

# Stay Informed!

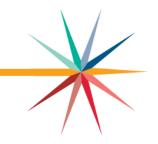

The next section of the webinar will focus on the WIDA Alternate ACCESS assessment and is applicable if you are a District Test Coordinator (DTC) or a Test Administrator (TA) with students participating in the assessment.

Although you may not have a student participating in the alternate ELP assessment, please make note of the information to stay up-to-date on federal requirements.

Kansas State Department of Education | www.ksde.org | **#KansansCan** 

# WIDA Alternate ACCESS

Kansas' Alternate English Language Proficiency Assessment (New in 2023-2024)

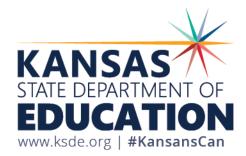

### WIDA Alternate ACCESS

- Federal requirement to have an alternate ELP assessment.
- English Learners in Kansas with a most significant cognitive disability.
- Use the Kansas WIDA Alternate ACCESS Decision Tree and the Rubric for Determining Student Eligibility for the Kansas Alternate Assessment (DLM).
- Grades K-12.
- Paper-pencil assessment.
- Test window is January 29-March 8, 2024.

### WIDA Alternate ACCESS Secure Portal

- District Test Coordinators create accounts in the WIDA Secure Portal for Test Administrators.
- Required training & resource review (schedule 2-3 hours).
- Kansas WIDA specific manuals:
  - District and School Test Coordinator Manual
  - Test Administrator Manual
  - Accessibility & Accommodations Manual
  - User Guide for Sample Items
  - Secure items available for download and printing. Keep in a locked secure location and shred after use.
- Need account help? Contact Twyla Sprouse.

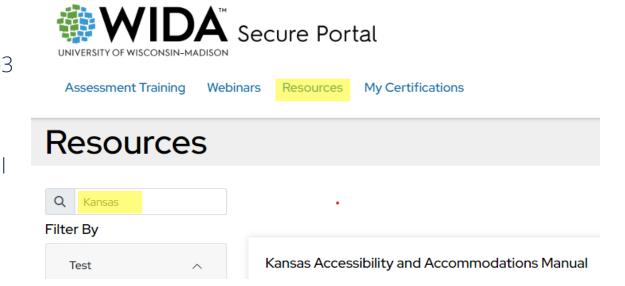

### **DRC INSIGHT/WIDA AMS Portal**

- District Test Coordinators are primary users assigned accounts in the DRC INSIGHT/WIDA AMS portal.
- Separate account and log in credentials from WIDA Secure Portal.
- Need account help or want to add a **district** staff member? Contact Twyla Sprouse.
- Order materials.
  - Initial ordering deadline was Friday, December 15<sup>th</sup>.
  - Next order window opens January 22<sup>nd</sup>. Mark your calendars!

#### DRC INSIGHT/WIDA AMS

- Student demographics must be uploaded/added in WIDA AMS even if the initial material order deadline was missed. Available 1/22/2024.
- If the December 15<sup>th</sup> material order deadline was missed, a pre-ID label will NOT be sent with the test materials. When entering student information in the Student Response Booklet:
  - Use a #2 pencil. Demographic information completed in pen, marker, or anything other than a number 2 pencil will prevent the student from receiving a score.
  - Writing information, such as a student's name, without filling in the corresponding circle for each letter or number will prevent the student from receiving a score

### WIDA AMS Reminders

#### • Labels

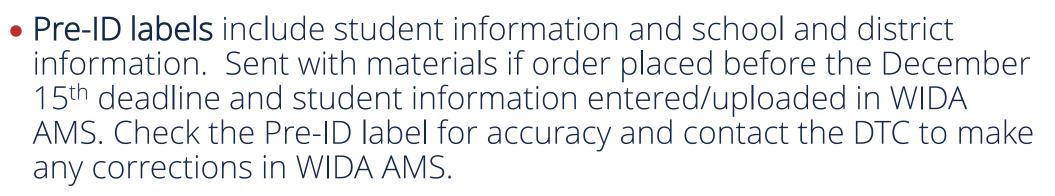

- If there is **NOT** a Pre-ID label for a student, use a **District/School label** and complete the demographic and accommodation information in the student response booklet. Contact the DTC if you need additional District/School labels.
- Test Administrator must indicate the date of testing on the front cover.

### WIDA AMS Reminders Continued

- Do Not Process labels prevent the entire test booklet from being processed. Use for damaged booklets or unique situations in which student responses should not be scored.
- Blank test booklets do not need Do Not Process labels. Return unused booklets without any label.
- The **Do Not Process label** and the **Do Not Score Code** field on the booklet cover are different.
  - A **Do Not Process label** means the booklet will not be scored at all.
  - A **Do Not Score Code** means the student will receive a score report without scores for the specific indicated domains. Refer to the table of Do Not Score circumstances and codes on pp. 17-18 of the Kansas WIDA Test Administrator Manual for additional information.

### **DRC Communication via Email**

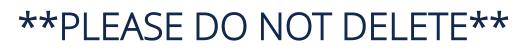

- Upcoming Emails:
  - From Data Recognition Corporation (DRC) Customer Support
  - Friday, January 12, 2024
    - RE: 2023-2024 WIDA Alternate ACCESS Materials Arrival and Additional Materials Ordering
  - Monday, January 22, 2024
    - RE: 2023-2024 WIDA Alternate ACCESS Test Window Opening

#### Kansas WIDA Test Administrator Manual

• Please read and become familiar with all content and procedures.

- Part 1, Section 3: Test Security and Materials Management, pp. 8-22.
  - Any breach of security can invalidate student scores.
  - Follow KSDE test security policies and procedures.
  - Marking test booklets **ALWAYS use a #2 pencil**!

#### Individual Characteristics Questionnaire (ICQ)

- In the WIDA Secure Portal, download and print the Individual Characteristics Questionnaire (ICQ).
- Collaborate with colleagues to gather information prior to administering the WIDA Alternate ACCESS assessment.
- Complete this information accurately and completely.
- Kansas WIDA Test Administrator Manual, pp. 18-19.

#### **Assessment Specific Guidelines**

- Kansas WIDA Test Administrator Manual, Part 2: Assessment Specific Guidelines, pp. 23-37.
  - Test timing: 30 minutes per domain; actual test times may vary.
  - Adapting the Test Booklet:
    - May be cut apart and presenting graphics in another format.
    - Must be presented in the same layout and order as the original booklet.
    - Keep disassembled booklet together and identified with the barcode from the back of the booklet. Store in a large manila envelope in a secure location.
    - Do NOT adapt the Student Response Booklet!
  - Prepare for Testing: Kansas WIDA Test Administrator Manual, p. 26.

#### **Assessment Specific Guidelines Continued**

- Preparing for Testing: quiet, familiar space, cover posters, *Do Not Disturb* sign, verify all necessary test materials are available, a sharpened **#2 pencil** for the test administrator, ensure the student's preferred writing instrument is available, and confirm the Student Response Booklet has an appropriate label and correct information on the demographic sheet.
- Follow the Test Administrator Script exactly. Reference Kansas WIDA Test Administrator Manual, p. 27.
- Breaks and stopping are reviewed on p. 28 with an example and specific instructions. Stop a domain test when a student offers *No Response*, an *Incorrect Response*, or an *Approaches Response* on 3 consecutive tasks.
- Again, please spend time reading and becoming familiar with all content and procedures in the Kansas WIDA Test Administrator Manual.

### Scoring the WIDA Alternate ACCESS

• Kansas WIDA Test Administrator Manual, pp. 28-37.

- Administering the Listening and Reading Tests, p. 28-29.
- Scoring the Listening and Reading Tests, p. 29.
- Speaking Test-Administering & Transcribing, pp. 29-32.
- Scoring the Speaking Test, p. 32-33.
- Writing Test-Scaffolding and Supports, Transcribing, and Administering, pp. 33-36.
- Scoring the Writing Test, p. 36.
- Part 3: Test Scoring and Score Reports, p. 38.
  - Scores will not be available until October 2024, due to standards setting.
- Appendix: WIDA Alternate ACCESS Proficiency Level Descriptors, pp. 39-42.

Kansas State Department of Education | www.ksde.org | **#KansansCan** 

## **Returning Test Materials**

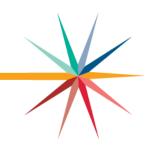

- Kansas WIDA Test Administrator Manual 2023-2024, pp. 19-22.
  - Confirm every Student Response Booklet must have a Pre-ID or District/School label in the upper right corner of the front cover. Any test booklet that does not have a label with a barcode in the correct place will not be processed, and the student will not receive a score.
  - Common Errors and Unique Situations, p. 20.
  - Confirm that unused test booklets and any test booklet that should not be scored do not have Pre-ID or District/School labels.
  - Remove paper clips and/or sticky notes from test booklets.
  - The TA will return all materials to the DTC who will send to DRC.

#### **Contact Information**

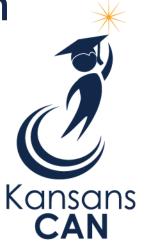

#### WIDA Alternate ACCESS

Twyla Sprouse Education Program Consultant Special Education and Title Services (785) 296-5674 tsprouse@ksde.org

#### Dynamic Learning Maps (DLM)

Cary Rogers Education Program Consultant Special Education and Title Services (785) 296-0916 <u>crogers@ksde.org</u>

The Kansas State Department of Education does not discriminate on the basis of race, color, national origin, sex, disability or age in its programs and activities and provides equal access to the Boy Scouts and other designated youth groups. The following person has been designated to handle inquiries regarding the nondiscrimination policies: KSDE General Counsel, Office of General Counsel, KSDE, Landon State Office Building, 900 S.W. Jackson, Suite 102, Topeka, KS 66612, (785) 296-3201.

Kansas State Department of Education | www.ksde.org | **#KansansCan** 

### **Questions – WIDA Alternate ACCESS**

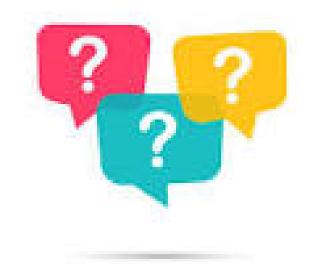

Kansas State Department of Education | www.ksde.org | **#KansansCan** 

# Additional Training Opportunities

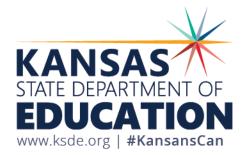

## **Book Study**

- 7 Steps to a Language-Rich, Interactive Classroom, Second Edition by John Seidlitz and Bill Berryman.
- Book study began: January 2, 2024.
- If you have a copy of the book, this week is the last week to join!
- Questions contact Joann McRell
- jmcrell@ksde.org

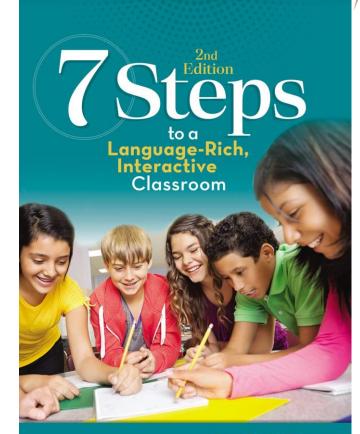

John Seidlitz & Bill Perryman

### Webinar

#### • DTC Virtual Training Webinar

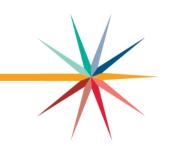

- Kansas District Test Coordinators (DTCs), Building Test Coordinators (BTCs), and Technology Coordinators are invited to join monthly training webinars.
- Training, January 9, at 1:00 p.m.
- Topics: KAP Updates, Kite Technology Updates, KELPA Screener Autogenerated Reports, Dynamic Learning Map Updates, ACT Information, and KELPA training.
- DTC Virtual Training | Kansas Assessment Program (ksassessments.org)
- Educators > KELPA > View Resources > Training Tab
- <u>https://ksassessments.org/dtc-virtual-training</u>

### Save the Date!

- KSDE's 2024 Summer Academy
  - June 10-12 at Wichita Northwest High School.
  - Theme: "Make Learning Happen: Invigorating Tier I Instruction."
  - Attendees will self-select their schedules through the Sched platform.
  - Cost is \$150 before May 1 and \$175 after that date.
  - Lunch will be provided.
  - Contact Casey Barenzinsky at cbarenzinsky@ksde.org with questions.

#### Tools and Resources for the WIDA Alternate ACCESS English Language Proficiency Assessment

<u>www.ksassessments.org</u>

- <u>https://www.ksde.org/Agency/Division-of-Learning-Services/Career-Standards-and-Assessment-Services/CSAS-Home/Assessments/Dynamic-Learning-Maps-DLM-Essential-Elements</u>
- ESOL Education Resources > Special Education and ESOL Documents
- Newcomer Toolkit
  - https://ncela.ed.gov/sites/default/files/2023-06/NewcomerToolkit-06222023-508\_OELA.pdf
- English Learner Toolkit
  - <u>https://ncela.ed.gov/sites/default/files/legacy/files/english\_learner\_toolkit/OELA\_2017\_ELsToolkit\_50</u> 8C.pdf
- English Learner Family Toolkit
  - <u>https://ncela.ed.gov/educator-support/toolkits/family-toolkit</u>

Kansas leads the world in the success of each student.

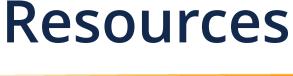

• KELPA Resources

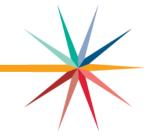

## Reminders

- The next webinar date is February 13th.
- Please register @ <u>www.ksdetasn.org</u>
- The webinar will be pre-recorded and available to view on February 13<sup>th</sup>.
- The PDF of the presentation will also be available.
- ESOL Education Resources
  - <u>https://www.ksde.org/Agency/Division-of-Learning-Services/Special-Education-and-Title-Services/Title-Services/Title-III-State-ESOL/ESOL-Education-Resources</u>

### **Additional Contact Information**

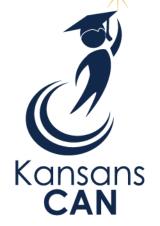

Twyla Sprouse Education Program Consultant Special Education and Tile Services (785) 296-5674 tsprouse@ksde.org

Joann McRell Program Director - Humanities Career, Standards and Assessment Services (785) 296-2144 <u>imcrell@ksde.org</u>

The Kansas State Department of Education does not discriminate on the basis of race, color, national origin, sex, disability or age in its programs and activities and provides equal access to the Boy Scouts and other designated youth groups. The following person has been designated to handle inquiries regarding the nondiscrimination policies: KSDE General Counsel, Office of General Counsel, KSDE, Landon State Office Building, 900 S.W. Jackson, Suite 102, Topeka, KS 66612, (785) 296-3201.

Kansas State Department of Education | www.ksde.org | #KansansCan

## Quote

### A good education can change anyone. A good teacher can change everything! ~Unknown

Kansas State Department of Education | www.ksde.org | **#KansansCan**